# **pixbet melhores jogos**

- 1. pixbet melhores jogos
- 2. pixbet melhores jogos :beste casino bonus
- 3. pixbet melhores jogos :vai de bet app

# **pixbet melhores jogos**

Resumo:

**pixbet melhores jogos : Explore a adrenalina das apostas em mka.arq.br! Registre-se hoje e desbloqueie vantagens emocionantes com nosso bônus de boas-vindas!**  contente:

# **Comentários:**

Muito bom ver um guia passo a passo sobre como baixar o APK Pixbet! Fazer apostas em pixbet melhores jogos esportes, cassino e jogos virtuais agora será tão fácil quanto usar o aplicativo no seu dispositivo móvel. Com acesso às apostas e jogos, depósitos e saques simplificados, além de notificações sobre promoções, ter o APK Pixbet no seu celular é uma escolha conveniente.

E é importante lembrar que deve-se fazer o download apenas a partir do site oficial da Pixbet e verificar se o seu dispositivo atende aos requisitos mínimos do sistema para assegurar uma boa experiência de usuário.

E há algumas dúvidas frequentes cobrindo atualizações, uso em pixbet melhores jogos computadores e problemas na instalação que também são respondidas aqui. Sem dúvidas, este guia será uma ótima lembrança e compartilhamento de experiência para os leitores e também expandirá seu conhecimento sobre como usar o aplicativo Pixbet.

# **pixbet melhores jogos**

Procurando uma maneira de baixar o aplicativo Pixbet? Não procure mais! Neste artigo, mostraremos como fazer download e instalar a aplicação PIXBET no seu dispositivo.

### **pixbet melhores jogos**

Para começar, abra um navegador da Web e vá para o site Pixbet. Depois de estar no website clique em pixbet melhores jogos "Download" ou botão "Baixar App". Este Botão geralmente está localizado na parte superior direita do menu (no canto inferior direito).

### **Passo 2: Escolha o seu sistema operacional.**

Depois de clicar no botão para baixar, você será solicitado a escolher seu sistema operacional. Pixbet está disponível tanto em pixbet melhores jogos dispositivos Android quanto iOS e escolha uma opção que melhor se adapte ao dispositivo do usuário

### **Passo 3: Baixar o aplicativo.**

Depois de selecionar o sistema operacional, começará a transferência. Dependendo da velocidade do seu acesso à internet pode demorar alguns segundos ou minutos e depois que terminares os downloads localize um ficheiro transferido no dispositivo para instalar-se nele

### **Passo 4: Instale o App.**

Depois de tocar no arquivo baixado, o processo começará. Isso pode levar alguns segundos ou minutos dependendo do dispositivo e depois que a instalação estiver concluída você verá um ícone da aplicação Pixbet na tela inicial para iniciar uma app: clique em pixbet melhores jogos seu botão direito (no menu).

#### **Dicas para solução de problemas**

Se você encontrar algum problema durante o processo de download ou instalação, aqui estão algumas dicas para ajudá-lo:

- Verifique a pixbet melhores jogos ligação à Internet: Certifique-se de que tem uma conexão estável com internet. Uma relação lenta ou não fiável pode causar problemas no processo do download e instalação
- Verifique a compatibilidade do dispositivo: Pixbet é compatível com dispositivos Android e iOS. No entanto, se o seu aparelho não for compatíveis você pode encontrar problemas no processo de download ou instalação da versão mais recente para PCs que já foram instalados na plataforma PIXBET em pixbet melhores jogos um computador móvel (ou seja...)
- Limpar o cache e os dados: Se você estiver enfrentando problemas com a aplicação, tente limpar pixbet melhores jogos cache ou seus Dados. Vá para as configurações do seu dispositivo; selecione "Apps", encontre uma app Pixbet (Aplicativo da PIXBET)e escolha "Limpar Cachê"(ClearCachado de Segurança), além dos seguintes itens que serão exibidos no aplicativo padrão – isso pode resolver qualquer problema em pixbet melhores jogos si mesmo!

### **Conclusão**

É isso! Com estes passos simples, agora você deve ter o aplicativo Pixbet instalado no seu dispositivo. Se encontrar algum problema em pixbet melhores jogos pixbet melhores jogos conta de celular ou tablet e não precisar mais dele para resolver problemas com a solução do jogo acima Apostas felizes!!

### **pixbet melhores jogos :beste casino bonus**

### **O limite de saque no Pixbet**

Pixbet está revolucionando novamente o mercado de apostas esportivas com pixbet melhores jogos última inovação: ou seja, ilimitado a ritmo para seus usos.

- Com um Pixbet, você pode salvar seus desejos quantos tempos mais tarde e sem nenhum limite.
- A plataforma deerece saques rápidos e segura, para que você possa desfrutar dos seus sonhos o mais possível.
- Além disto, a Pixbet não cobra nenhum tipo de taxa ou comissão para salvar seus ganhos.

### **Como salvar seu dinheiro da Pixbet?**

Sacar seu restaurante da Pixbet é muito fácil. Basta seguir os passos abaixo:

- 1. Sua conta na Pixbet e clique em pixbet melhores jogos "Sacar Dinheiro"
- 2. Selecione a opção de saque dessejada (por exemplo, transferência bancária)
- 3. Insira o valor que deseja sacar
- 4. Clique em pixbet melhores jogos "Confirmar"
- 5. Agência pixbet melhores jogos transferência bancária para confirmação o saque

#### **Benefícios do saque ilimitado na Pixbet**

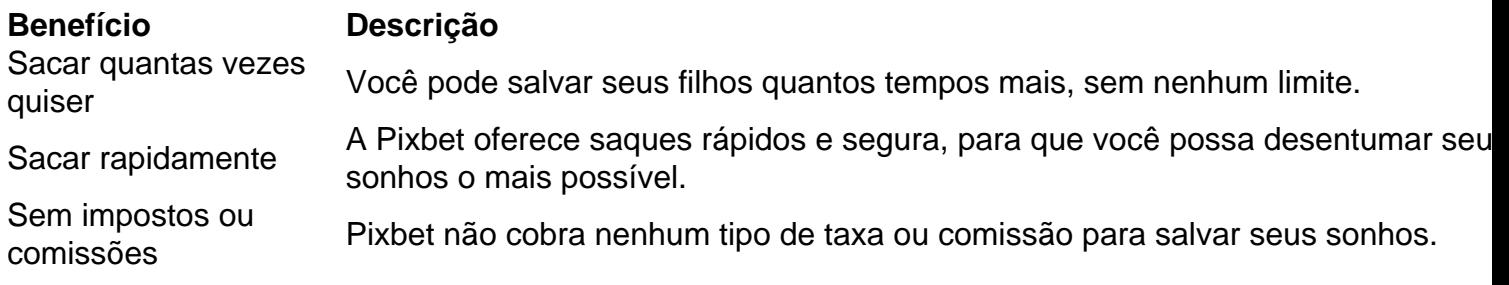

#### **Encerrado**

A Pixbet está mudando a forma como você vai sabe astro esportivas online. Agora, você pode salvar seus cavalos sempre que quiser limite ou isso tudo é rapido and seguro? Então o quem meje este esperanda!

### **pixbet melhores jogos :vai de bet app**

### **Turquia avanza a cuartos de final de Euro 2024 gracias a una victoria emocionante sobre Austria**

Merih Demiral anotó dos goles mientras Turquía avanzaba a los cuartos de final de la Eurocopa 2024 gracias a una emocionante victoria por 2-1 sobre Austria el martes.

El defensa turco le dio a su equipo un comienzo perfecto después de solo 57 segundos, cuando remató de cerca después de una serie de rebotes en el área de Austria que estuvo a punto de resultar en un gol en propia puerta.

Demiral anotó su segundo gol del partido cuando el defensor cabeceó a la red justo antes de la hora de juego.

Cuando parecía que Turquía estaba en su camino a los cuartos de final, Michael Gregoritsch redujo la desventaja para darle esperanza a Austria de rescatar el partido.

Mientras llovía a cántaros en Leipzig, Austria tuvo una oportunidad dorada de empatar el marcador en tiempo de descuento, pero el cabezazo de Christoph Baumgartner fue rechazado brillantemente a un costado por el portero Mert Günok mientras Turquía se aferraba a una victoria histórica.

El partido se jugó a un ritmo frenético, con ambos equipos conocidos por su fútbol de alta presión y los aficionados de ambos equipos aportando mucha energía al estadio de Leipzig.

Turquía jugará contra los Países Bajos en los cuartos de final en Berlín el sábado 6 de julio.

### **El ambiente en el estadio**

La atmósfera en el estadio de Leipzig antes del inicio del partido era eléctrica, gracias a la

diáspora turca en Alemania y a muchos austriacos que hicieron el corto viaje a través de la frontera, y el ritmo del partido coincidió con el fervoroso ruido dentro del recinto.

### **Resumen del partido**

- Turquía forzó una esquina en el primer minuto y Austria luchó por despejar el balón. Demiral aprovechó el rebote para rematar a la red.
- Austria tuvo una oportunidad clara de empatar cuando Christoph Baumgartner se lanzó al área, pero no pudo conectar con el balón.
- Turquía aumentó su ventaja en la segunda parte cuando Demiral remató de cabeza un tiro de esquina.
- Austria descontó siete minutos después cuando Michael Gregoritsch anotó de un tiro de esquina.
- Austria tuvo una última oportunidad en el tiempo de descuento, pero el portero de Turquía ●salvó el remate de cabeza de Christoph Baumgartner para sellar la clasificación de su equipo a los cuartos de final.

Author: mka.arq.br Subject: pixbet melhores jogos Keywords: pixbet melhores jogos Update: 2024/7/10 6:15:34